### Randolph C. Watson Library Kilgore College

## Literature Research

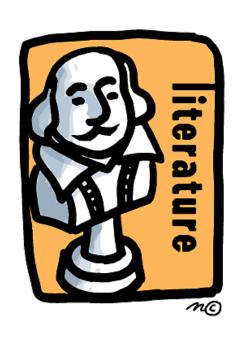

**Poetry** 

**Short Stories** 

Drama

**Novels** 

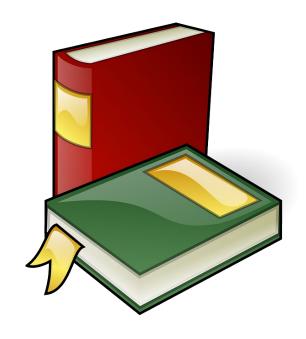

# This tutorial will show you how to find information for researching literary works for English classes.

Let's begin on the library home page.

### https://library.kilgore.edu

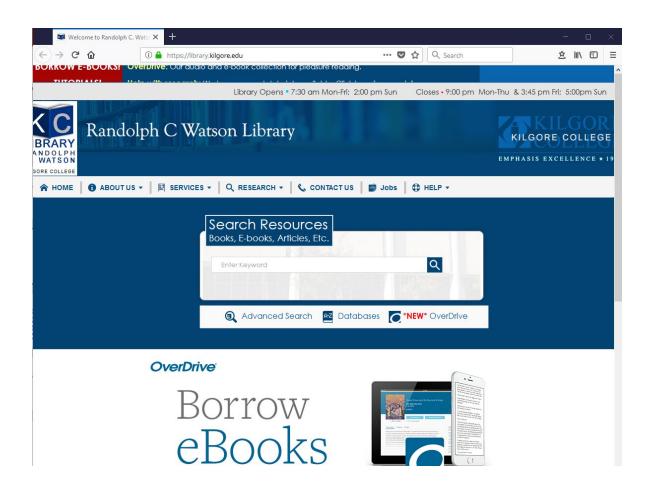

### Accessing from Off Campus

- If you are accessing the library ebooks or databases from off campus, a screen will appear asking for your username and password.
- Your username your 9-digit KC ID.
- Your password is your AccessKC password.

# Let's start with books and ebooks. Enter your search terms and Enter.

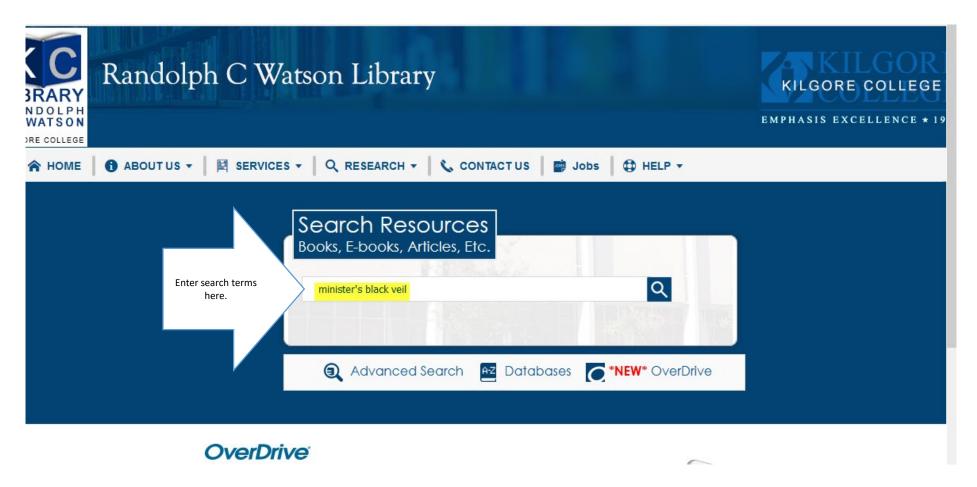

## Click on Kilgore College and Books to search for books and ebooks.

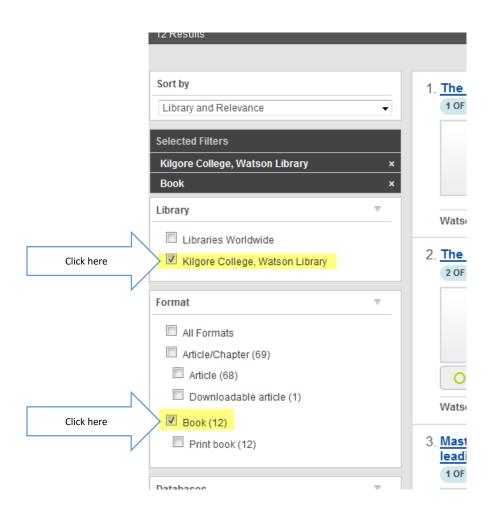

### **Books and eBooks**

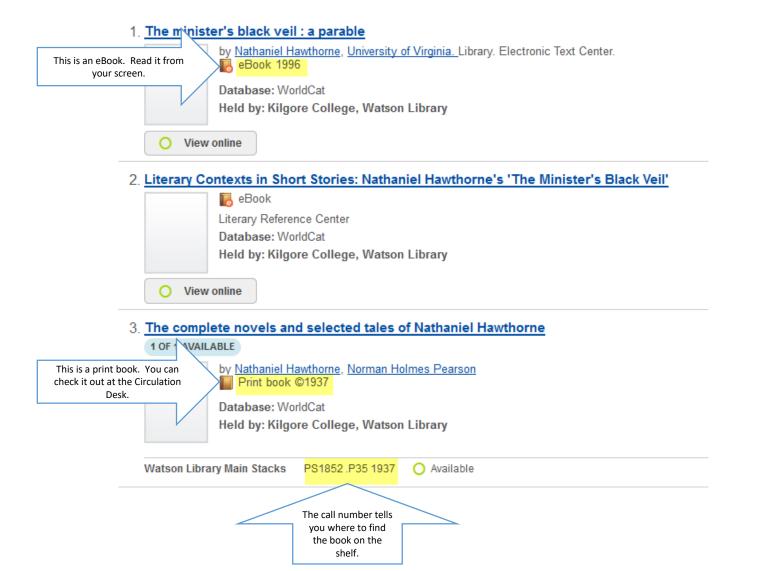

### Click View eBook to go to the eBook.

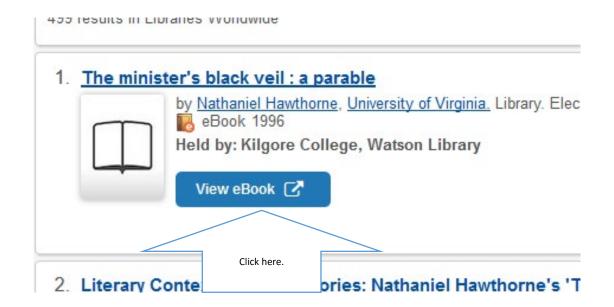

## You will need the Detailed Record to create your citation.

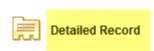

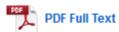

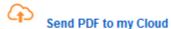

Related Information

■ Table of Contents

Find Similar Results using SmartText Searching.

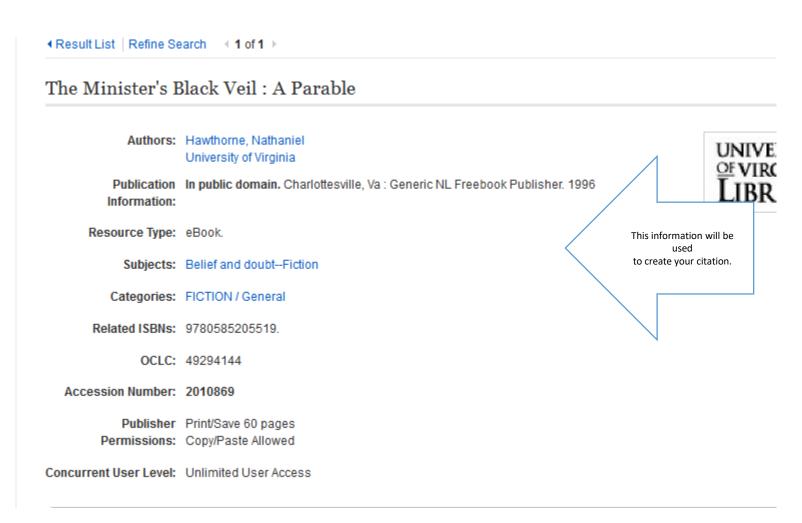

### Click on Full Text to open the eBook.

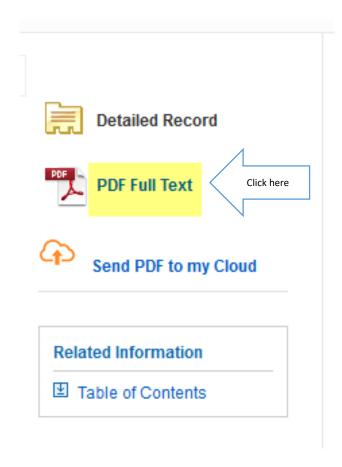

### Either the cover or the title page will appear.

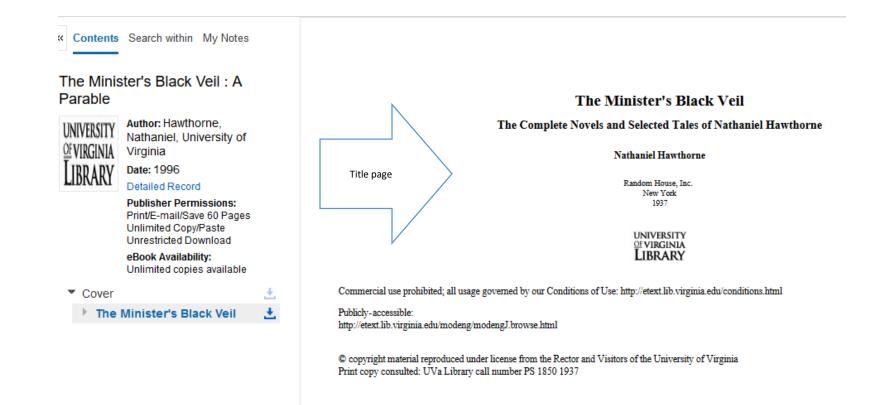

### Click Search within

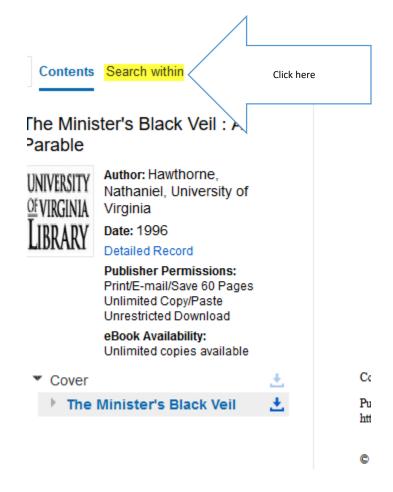

# Enter your search terms and Enter. Click on the page number to go to that page.

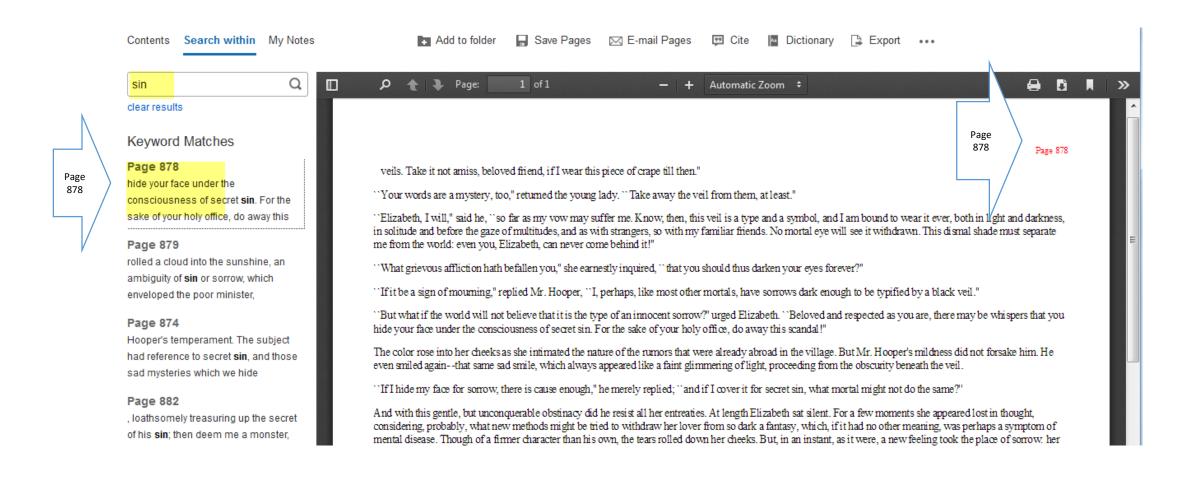

## Be sure you get the Detailed Record to create your citation.

- Anytime you use someone else's words or ideas, you must give them credit.
- For this reason, you will need to provide citations.
- Failure to provide proper citations results in plagiarism.
- Plagiarism = Failing grade.

## Or, click on the cite icon at the top of the page.

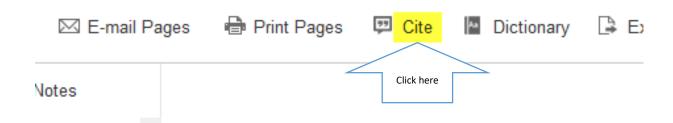

## Use the format required by your instructor. Check against *The Little Seagull Handbook*.

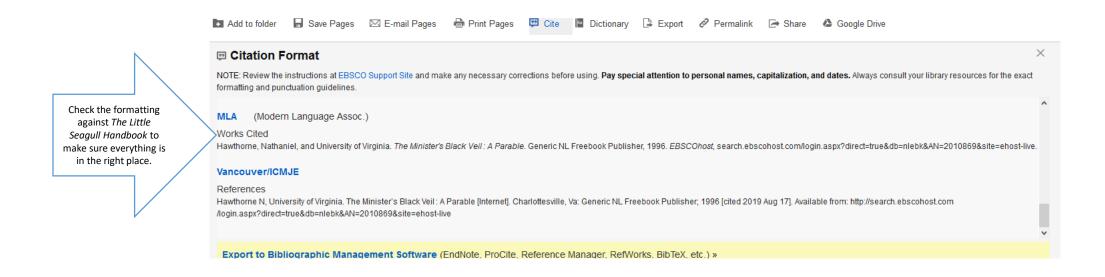

### Using databases

- The database you use will depend on your research topic.
- Some databases are subject specific.
- Recommended databases for English:
  - Literary Reference Center
  - Bloom's Literature
  - Jstor
  - Academic Search Complete

### **Click Databases**

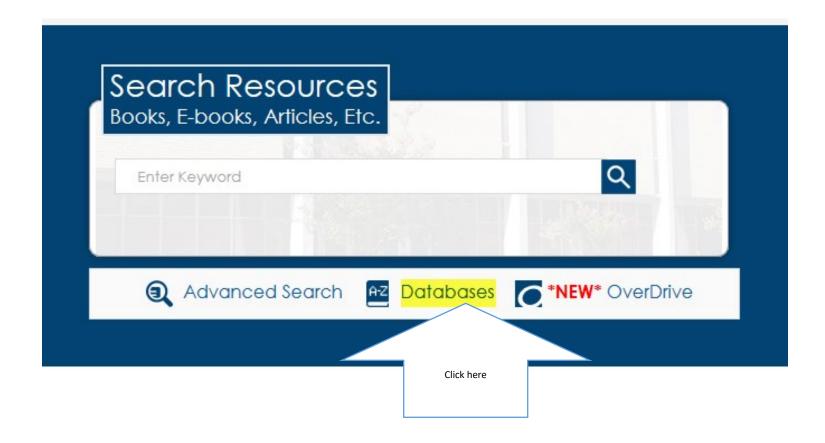

### Click on Literature & Languages

Database By Subject

### Key ♣ Acrobat | ● Free Public Resource | Search Databases By Title (A-Z) Click on the right > arrow to expand. Click on the d 22 General/Miscellaneous 20 Arts, Humanities & Philosophy 8 Biography & Genealogy 5 Books & Book Reviews 28 Business & Economics 14 Education & K-12 Resources 35 Government, History, Law & Criminal Justice Click here 22 Literature & Languages Medicine & Health Sciences

## Move the shaded box to scroll through the database titles.

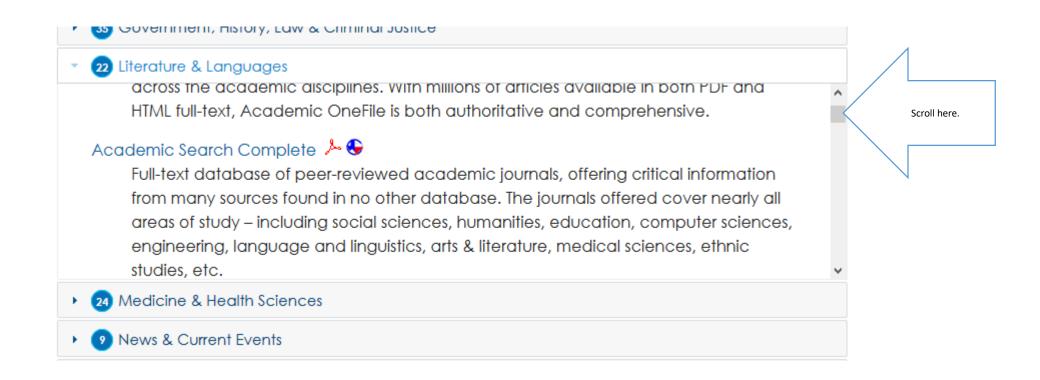

## Click on Literary Reference Center

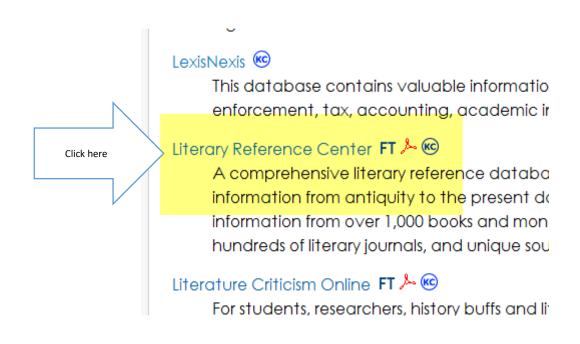

# Enter the title of your literary work in the search box. Be sure to click the box for Full Text. Click Search or hit Enter.

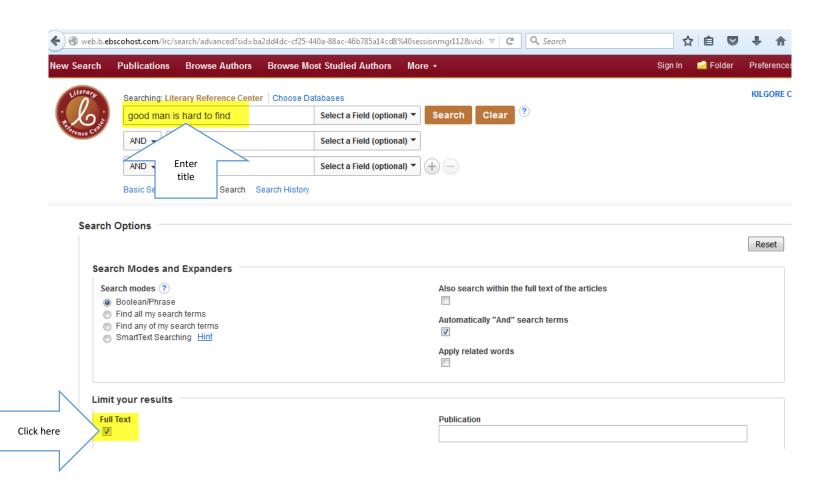

## From the results, click on Full Text to view an article.

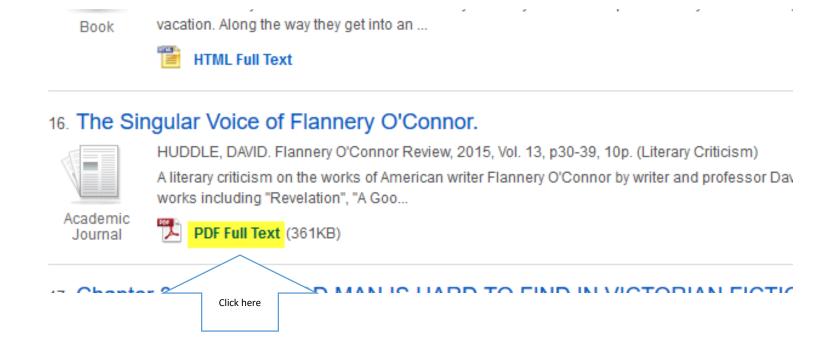

# Read. If you want to use the article, you may print it out or email it to yourself.

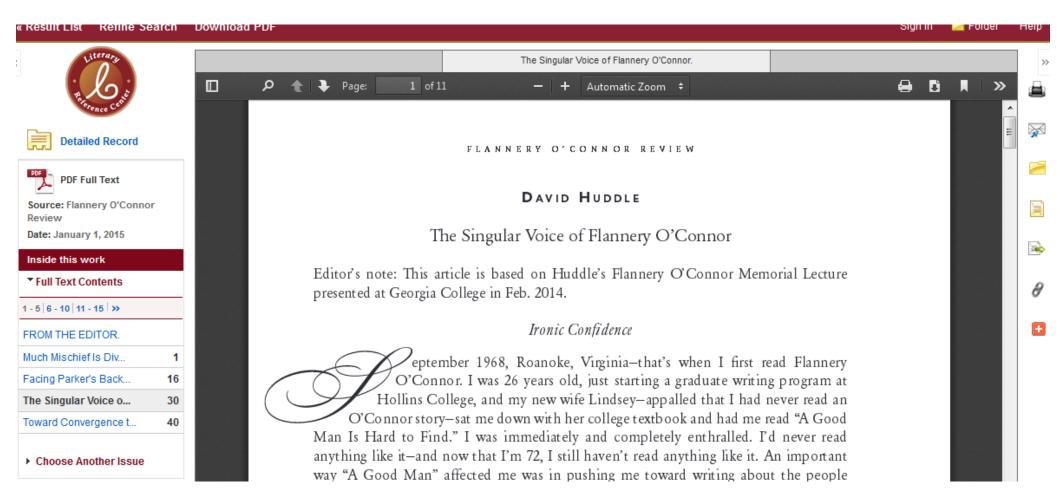

### Click on the email icon.

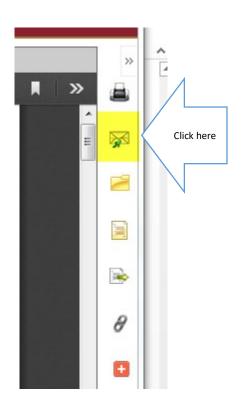

### Enter your information and click Send.

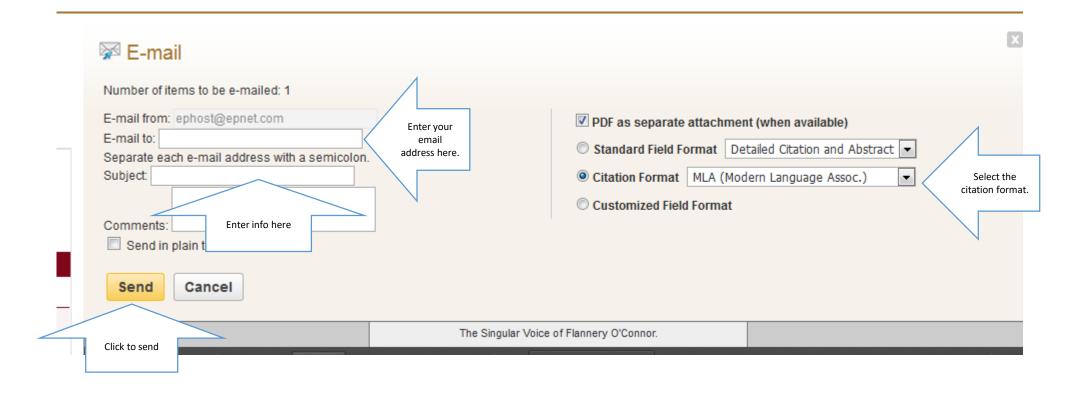

# The citation information is found in the Detailed Record. Remember to get a copy!

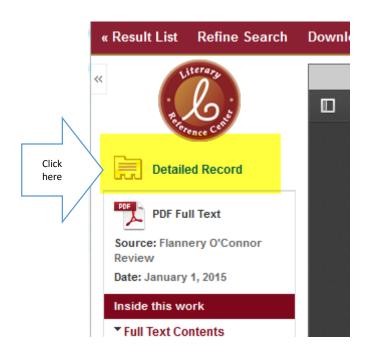

### **Detailed Record**

Detailed Record

PDF Full Text (361KB)

Similar Results
SmartText Searching.

### The Singular Voice of Flannery O'Connor.

Language: English

Authors: HUDDLE, DAVID

Source: Flannery O'Connor Review; 2015, Vol. 13, p30-39, 10p

Document Type: Literary Criticism

Publication Flannery O'Connor Review

Information:

Subject Terms: O'CONNOR, Flannery, 1925-1964

REVELATION (Short story: O'Connor)

GOOD Man Is Hard to Find, A (Short story: O'Connor) GOOD Country People (Short Story: O'Connor)

IRONY

AMERICAN fiction -- 20th century -- History & criticism

HUDDLE, David

Abstract: A literary criticism on the works of American writer Flannery O'Connor by writer and professor David Huddle is presented. He

discusses in detail her different works including "Revelation", "A Good Man Is Hard To Find", and "Good Country People", wherein he looks at character portrayals, her unique voice, and usage of irony. He also compares his work against that of O'Connor's, analyzes her take on religion and spirituality, her inspiring work, and how her writing portrayed confidence.

Document Information: Essay last updated: 20150910

ISSN: 00914924

Accession Number: 109337578

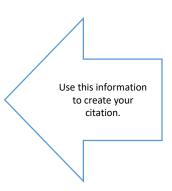

## Most databases provide a citation. Click on the citation icon or link.

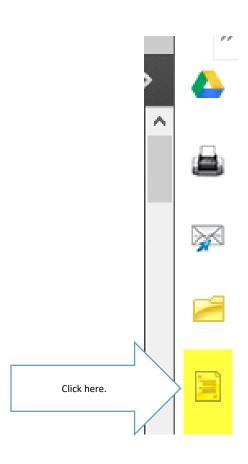

### Scroll to find the correct format.

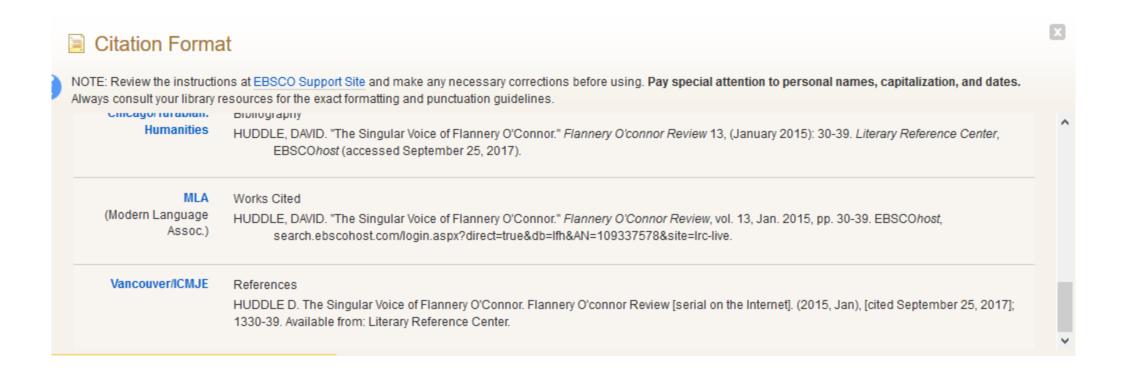

## Check the citation against The Little Seagull Handbook.

- If it does not match the format in the Handbook, you will need to make corrections.
- Failure to make corrections could result in a lower grade.

### Bloom's Literature

Biography and Genealogy Master Index C
A consolidated index to biographical articles.

Bloom's Literature C
Bloom's Literature contains numerous critical essar character entries, synopses of literary works and h
Book Review Digest Plus (H.W. Wilson)
Book Review Digest Plus (H.W. Wilson) brings toget business, education, general interest, history, hum

## Enter the title of your literary work and hit Enter.

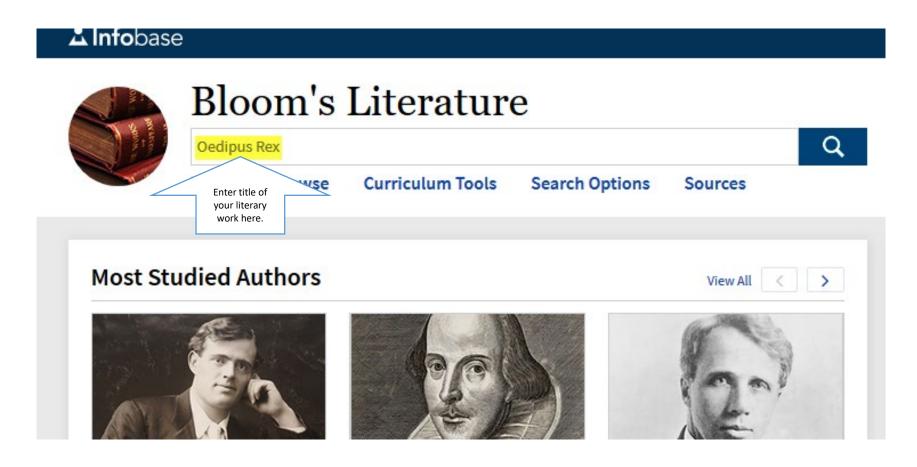

## You can narrow your results by clicking on one of the tabs. Click on a title to read.

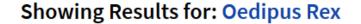

Reference Criticism Literary Works Images Videos Timelines Click a tab to narrow your results.

Click title to open article.

#### The Oedipus Rex and the Ancient Unconscious

I shall be discussing the practical nature of the ancient unconscious—its preoccupation with questions of good and bad fortune, control and lack of control, security and insecurity. I shall be arguing that these questions are more central to its workings than questions of sexuality narrowly con...

Save to Folder | Criticism | 1994 | By: Martha Nussbaum | Source: Oedipus Rex - Sophocles, Updated Edition

### On Misunderstanding the Oedipus Rex

Search Results: 1-25 of 63

But what is the alternative? If Oedipus is the innocent victim of a doom which he cannot avoid, does this not reduce him to a mere puppet? Is not the whole play a 'tragedy of destiny' which denies human freedom? This is the second of the heresies which I set out to refute. Many readers have fallen i...

Save to Folder | Criticism | 1966 | By: E. Dodds | Source: Oedipus Rex

#### Oedipus Rex as a Familiar Greek Story

The story of the Tyrannus is of a common Greek type: something unpleasant is predicted, the persons concerned try to avert it and

### Read the article.

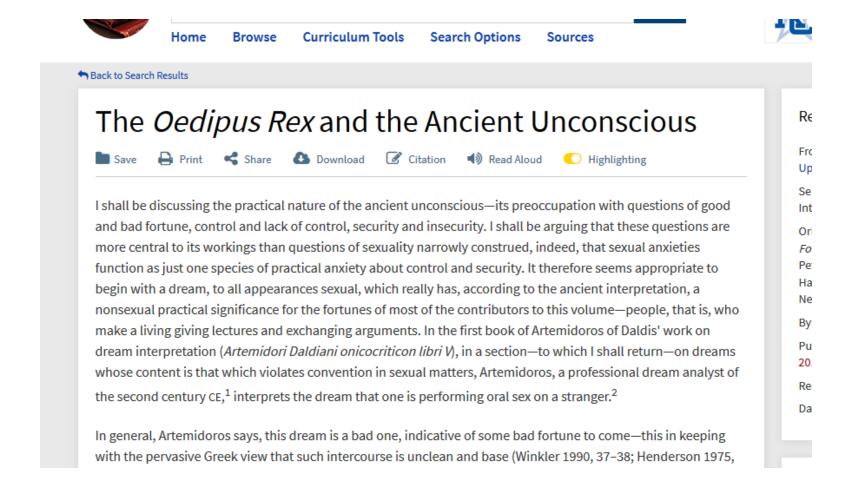

### Click on Citation at the top of the article.

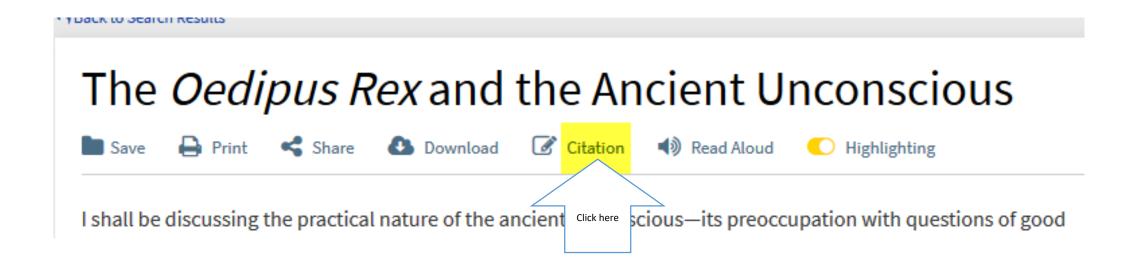

# Compare citation with *The Little Seagull Handbook* and make changes.

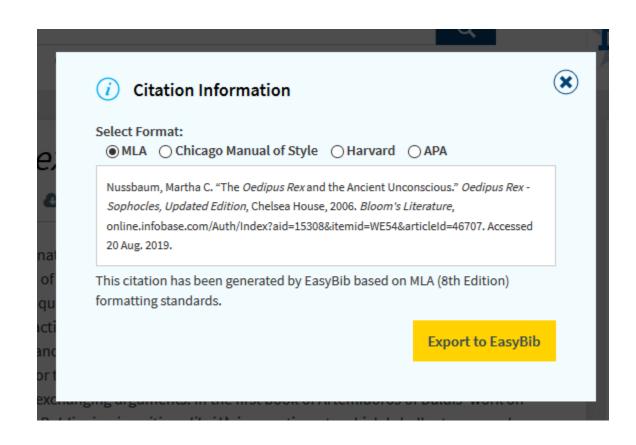

### **JStor**

A website for students and job seekers to explore career op:

| STOR currently includes more than 2,300 academic journals

JSTOR currently includes more than 2,300 academic journals other materials relevant for education.

v

## Enter the title of the literary work and hit Enter.

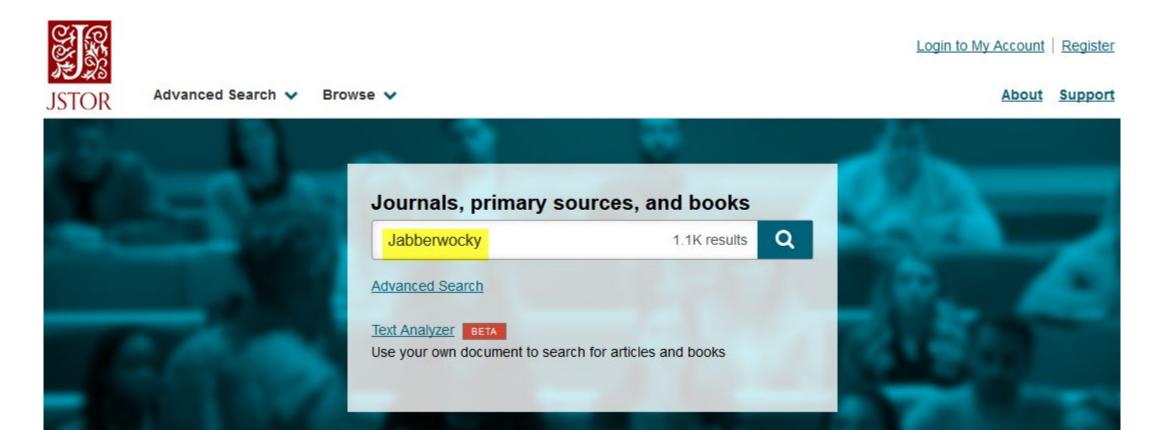

## Click the title or "Download PDF" to view the article.

Showing 1-25 of 376 search results Search for Images Search Help Export Selected Sort by: Relevance > Show snippets Citations JOURNAL ARTICLE Download PDF Click here to Click here Jabberwocky download. Save Gavin Ewart Grand Street, Vol. 7, No. 2 (Winter, 1988), pp. 86-87 Cite this Item Topics: Poetry, Mothers, Waistcoats JOURNAL ARTICLE Download PDF Latin and Greek Versions of "Jabberwocky" Exercises in Laughing and Grief

#### Read.

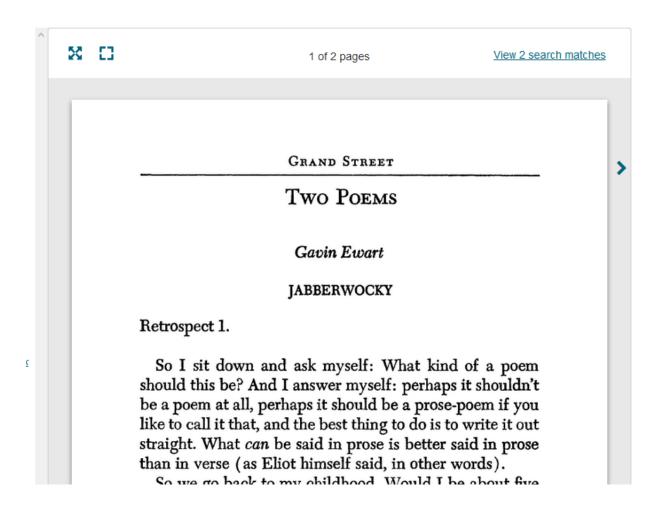

#### Click "Cite this item" on the left of the article.

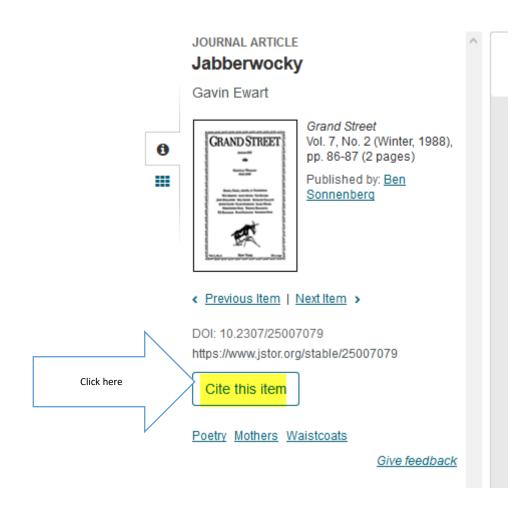

### Choose the correct format. Make any changes to match *The Little Seagull Handbook*.

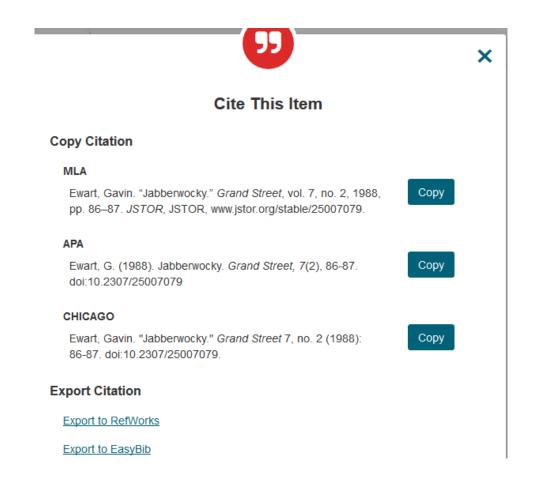

### **Academic Search Complete**

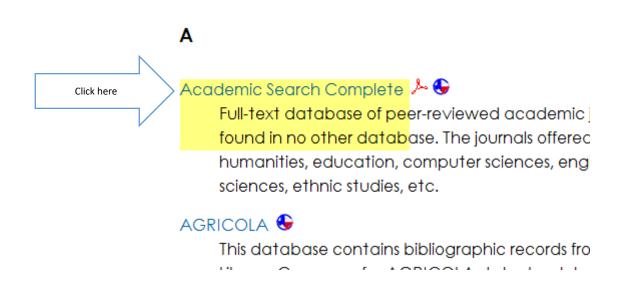

## Enter the search terms and click on Full Text. Click Search or hit Enter.

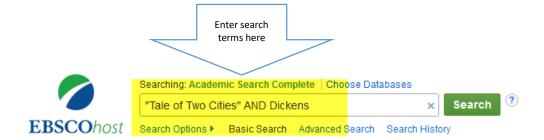

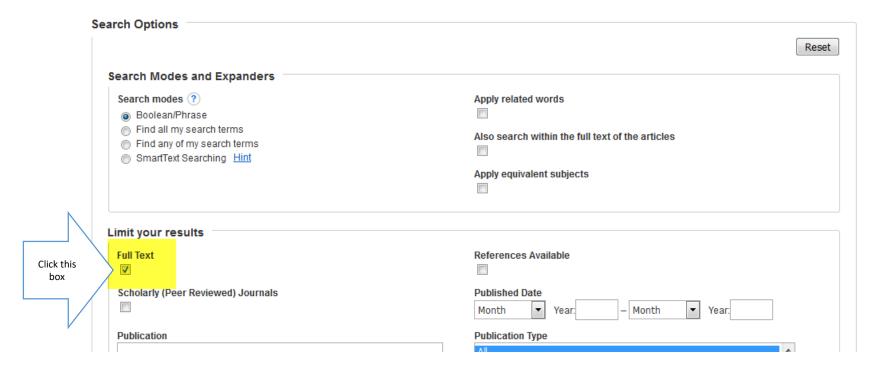

### Notes on searching

- Putting the title in quotation marks tells the database you want to see the words together as a phrase.
- AND is a limiter. It tells the database you want to have the words or phrase before the limiter, as well as the words after it, in the article.
- Clicking on Full Text tells the database you want to see the full text of the article; not just an abstract or a bibliography.

#### Click on Full Text to view the article.

Search Results: 1 - 10 of 76 Relevance ▼ Page Options ▼ → Share ▼

1. "The Unseen Heart of the Whole": Carlyle, **Dickens**, and the Sources of "The French Revolution" in "A **Tale** of **Two Cities**."

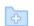

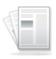

Academic Journal By: Sorensen, David R. *Dickens Quarterly*. Mar2013, Vol. 30 Issue 1, p5-25. 21p. Abstract: An essay is presented which offers the author's insights on a novel of Charles *Dickens*, "A *Tale* of *Two Cities*," which is the source of the Thomas Carlyle book "The French Revolution." He says that the word Carlyle chose to describe the novel is similar that he used in his preface to characterize the book. He mentions that in the preface of the novel, *Dickens* spoke in similar language to add something to the popular and to build on the philosophy of Carlyle's book. (*AN: 85287663*)

Subjects: FRENCH revolutionary literature; TALE of Two Cities, A (Book: Dickens); FRENCH Revolution, The (Book); DICKENS, Charles, 1812-1870; CARLYLE, Thomas, 1795-1881

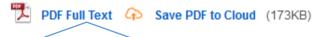

Click here

2. "Ernest in Tov Two Cities." ques in the Country": Wildean Perspectives on "A Tale of

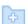

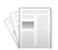

By: Wilt, Judith. *Dickens Quarterly*. Jun2013, Vol. 30 Issue 2, p123-130. 8p. Abstract: The article presents the author's views on British author Charles **Dickens** novel "A **Tale** of **Two Cities**." The author states that **two** chapter in the novel signal how turned around the French are depicting the man who started the plot of the novel. The author comments on Sydney Carton.

#### Read the article.

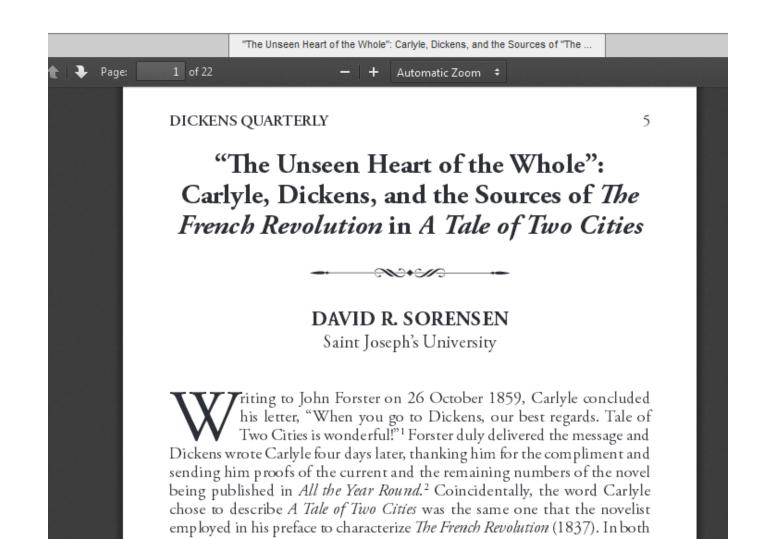

# Citation information is under Detailed Record.

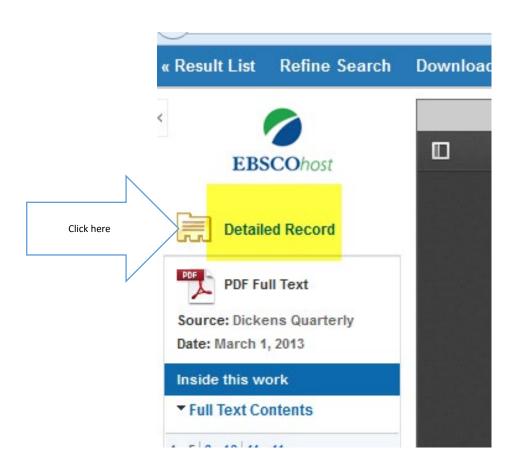

#### **Detailed Record**

"The Unseen Heart of the Whole": Carlyle, **Dickens**, and the Sources of "The French Revolution" in "A **Tale** of **Two Cities**."

Authors: Sorensen, David R.1 (AUTHOR)

Source: Dickens Quarterly. Mar2013, Vol. 30 Issue 1, p5-25. 21p.

Document Type: Literary Criticism

**Subject Terms:** \*FRENCH revolutionary literature

Reviews & TALE of Two Cities, A (Book: Dickens)

Products: FRENCH Revolution, The (Book)

People: DICKENS, Charles, 1812-1870

CARLYLE, Thomas, 1795-1881

Abstract: An essay is presented which offers the author's insights on a novel of Charles Dickens, "A Tale of Two

Cities," which is the source of the Thomas Carlyle book "The French Revolution." He says that the word Carlyle chose to describe the novel is similar that he used in his preface to characterize the book. He mentions that in the preface of the novel, **Dickens** spoke in similar language to add something to the

popular and to build on the philosophy of Carlyle's book.

Author Affiliations: <sup>1</sup>Professor of English, Saint Joseph's University

ISSN: 0742-5473

Accession 85287663

Number:

# Or, use the Cite feature on the right side of the page. Select the correct format.

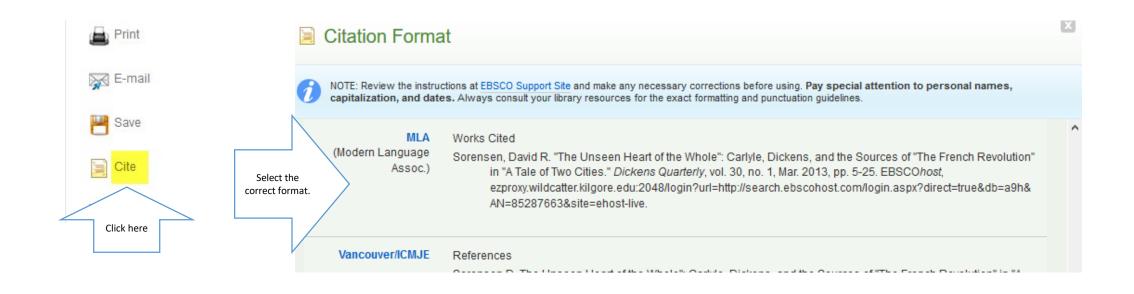

### **Creating citations**

- Use The Little Seagull Handbook.
- Use the tab for MLA.
- Ask your instructor if you have any questions.

• Always get the citation information when you first find the article! If you don't, you may not be able to find it, later!

#### A few hints...

- If the title of your poem, short story, drama or novel begins with A,
   An, or The, do not use it in your search. Instead, use the next word in the title.
- If your title contains the word NOT:
  - NOT is a limiter. It tells the database you want everything before NOT, but nothing after NOT.
  - Leave out NOT or put the title in quotation marks.
    - For instance, if you are researching "The Road Not Taken," enter your search as "Road Taken" or "Road Not Taken"

#### Ask-A-Librarian

- This is an email reference service.
- If you have a question, but can't access a librarian for help, use this while you have the question on your mind.
- We will not do the work for you, but we can point you in the right direction.

• Ask-A-Librarian is not available during Minimester.

# Click on Ask-A-Librarian from the Library Home Page.

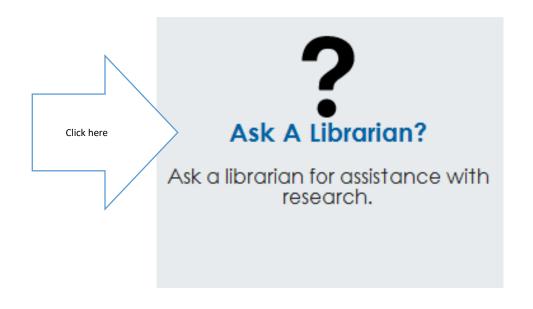

### Enter your information and question. Submit.

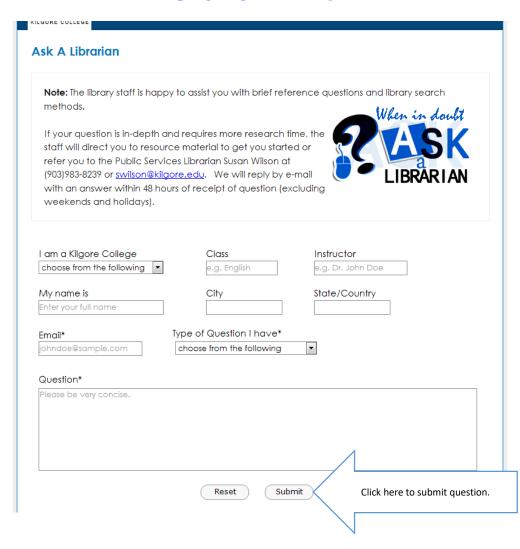

We will get back to you as quickly as possible. However, if it is an evening, weekend, or holiday, you will have to wait until the next working day.

This service is unavailable during minimester.

### Good Luck!

GO FOR IT!

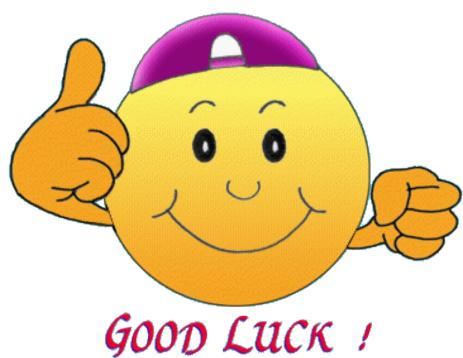